#### <span id="page-0-0"></span>Funkcje (w matematyce)

W matematyce: dwa sposoby patrzenia na funkcie.

1. Jako przyporządkowanie (z odpowiednią dziedziną i przeciwdziedziną).

$$
f: \mathbb{R} \to \mathbb{R}, \qquad f(x) = x^2,
$$
  

$$
g: \mathbb{R}^2 \to \{-1, 0, 1\}, \qquad g(x, y) = \text{sgn}(x \cdot y).
$$

Wyrażenie  $f(2)$  jest tożsame z jego wartością, 4.

2. Jako obiekt matematyczny, na którym można operować.

$$
\mathcal{T}: \mathbb{R}^{\mathbb{R}} \to \mathbb{R}, \qquad \mathcal{T}(h) = h(3),
$$
  

$$
\mathcal{S}: \mathbb{R}^{\mathbb{R}} \times \mathbb{R}^{\mathbb{R}} \to \mathbb{R}^{\mathbb{R}}, \qquad \mathcal{S}(f_1, f_2) = f_1 + f_2.
$$
  

$$
[(f_1 + f_2)(x) := f_1(x) + f_2(x)]
$$

メロメメ 御 メメ きょくきょ

重

 $298$ 

# Funkcje (w Pythonie)

Funkcje w Pythonie (i wielu językach programowania): coś innego.

Funkcje to podprogramy, które:

- Można uruchomić ("wywołać"), podając im argumenty.
- Zwracają wartość.

Mogą wykonywać instrukcje niezwiązane z wyliczaniem tej wartości. Funkcje są też obiektami – o tym później.

Składnia definicji funkcji (pierwsza wersja):

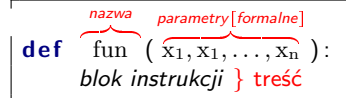

I składnia wywołania, dla  $x_i = a_i$ , gdzie  $a_i$  to konkretne obiekty:

```
fun (\overbrace{a_1, a_1, \ldots, a_n})
          argumenty<sup>[faktyczne]</sup>
```
€⊡

Przykład (nieuproszczony).

**d e f** f ( x ) :  $r = x * * 2$ **return** r  $y = f(2)$ 

def f(x): i blok poniżej: definiuje funkcję: nazwę, parametry formalne, instrukcje.  $f(2)$  – wyrażenie (tzn. napis posiadający wartość). Wywołuje f z argumentem  $x=2$ .

return expr – instrukcja, która przerywa działanie funkcji. Wartość opcjonalnego wyrażenia expr jest wartością przyjmowaną przez wyrażenie, które wywołało funkcję.

メロメ メ御 メメ ヨメメ ヨメー

ミー  $QQ$ 

# Funkcje (w Pythonie)

Dowolnie wiele return:

```
def g(x, y):
    z = x * yif z > 0:
         r e t u r n 1
     elif z < 0:
         return -1r e t u r n 0
```
Domyślnie, return zwraca None (tj. "return" = "return None"). Jeśli w treści funkcji skończą się instrukcje do wykonania, i nie zostanie napotkane return, wywołanie funkcji zwraca None.

メロメ メ御 メメ ミメメ ミメ

ミー  $QQ$ 

```
def print_squares(n,m):
     print (f''\{n\}^2 = \{n \ast 2\}^n)print (f''\{m\}^2) = \{m ** 2\}^n
```
### Funkcje (w Pythonie)

Pewne zalety funkcji:

- Modularyzacja kodu: funkcja to "czarna skrzynka", której możemy powierzyć wykonanie pewnych instrukcji lub wyliczenie wartości wyrażenia.
- Wielokrotne użycie tego samego kodu: jeśli program ma wiele fragmentów różniących się szczegółami, można zrobić z nich jedną funkcję, gdzie "szczegół" jest parametrem.
- Lepsza organizacja kodu: funkcje mają wyspecjalizowane zadania i konkretne znaczenie.

**Kロ ▶ K 倒 ▶** 

 $\rightarrow$   $\equiv$ 

Ukrycie szczegółów implementacji.

Np.

```
def is_prime(n): # True/False. . .
. . .
\mathbf{if} is prime (a) and is prime (b): ...
```
**Zasięg nazw** (scope of variables): "gdzie widać nazwę i do czego się ona odnosi". **Ramka**: kontekst wykonywania instrukcji w Pythonie.

- Ramka globalna zawsze obecna.
- Ramka wywołania funkcji tworzona dla konkretnego wywołania.

Nazwy (i informacja, jakie obiekty nazywają) przynależą do ramki.

- Nazwy utworzone poza wywołaniem funkcji należą do ramki globalnej.
- Nazwy utworzone w wywołanej funkcji (w tym parametry formalne) należą do ramki tego wywołania.
- Nazwy w różnych ramkach mogą się powtarzać, lecz nazywać inne obiekty. Odnosząc się do nazw: najpierw sprawdzana jest ramka aktualnego wywołania funkcji (jeśli istnieje), następnie ramka globalna.

メロメ メ御 メメ ヨメメ ヨメー

唐山  $QQ$ 

#### <span id="page-6-0"></span>Funkcje jako obiekty

Funkcja jako obiekt: użyta np. jako argument innej funkcji.

```
def call_twice (f, x):
     f(x)f(x)call_twice (print, "Hello world!")
def square(x):
     return \times ** 2
d e f add ( x ) :
     return x + 1def compose(f, g):
     d e f h ( x ) :
          return f(g(x))r e t u r n h
f1 = \text{composite}(\text{square}, \text{add}) \# \text{zlozenie} funkcji
```
メロトメ 伊 トメ ミトメ ミト

つくい